# CONCOURS BLANC - 2024 MATHEMATIQUES

## 1BCPST-2 Durée : 4 heures

Les calculatrices sont interdites. Les téléphones portables doivent être éteints au cours de l'épreuve et ne doivent en aucun cas être utilisés même à titre de montre. L'usage de tout ouvrage de référence et de tout document est strictement interdit.

Si, au cours de l'épreuve, un candidat repère ce qui lui semble être une erreur d'énoncé, il en fait mention dans sa copie et poursuit sa composition. Dans ce cas, il indique clairement la raison des initiatives qu'il est amené à prendre.

Les candidats doivent respecter les notations de l'énoncé et préciser, dans chaque cas, la numérotation de la question posée. Une grande attention sera apportée à la clarté de la rédaction et à la présentation des différents schémas.

Le sujet est composé de trois exercices indépendants. Certaines commandes Python sont rappelées en annexe en fin de sujet.

## Les exercices devront impérativement être rédigés sur des copies séparées

# EXERCICE 1

Considérons la suite  $(u_n)$  définie par  $\begin{cases} u_0 = e - 1 \\ \forall n \in \mathbb{N} \end{cases}$  $\forall n \in \mathbb{N}, \ u_{n+1} = (n+1)u_n - 1$ 

### 1. Informatique

- (a) Ecrire une fonction Python qui prend en argument un entier naturel n et qui calcule la valeur de  $u_n$ .
- (b) Ecrire les commandes permettant de tracer les 20 premiers termes de la suite  $(u_n)$ .

#### 2. Etude mathématique de la suite  $u$

Rappels : si f est positive alors  $\int_1^1$  $\mathbf{0}$  $f(t) dt \geq 0$ , et si  $\forall t \in [0, 1], f(t) \leq g(t)$  alors  $\int_0^1$  $\mathbf{0}$  $f(t) dt \leqslant \int_0^1$  $\mathbf{0}$  $g(t)$  dt. (a) Montrer par récurrence que  $\forall n \in \mathbb{N}, u_n = \int_1^1$ 

- 0  $(1-t)^n e^t dt$ .
- (b) Montrer que la suite u est positive et décroissante. En déduire que la suite u converge.
- (c) Montrer que pour tout entier naturel  $n:$   $\frac{1}{1}$  $\frac{1}{n+1} \leqslant u_n \leqslant \frac{e}{n+1}$  $\frac{c}{n+1}$ .
- (d) Déterminer la limite de la suite u.

#### 3. Recherche d'un équivalent de  $u_n$ .

On définit les suites  $(S_n)$  et  $(S'_n)$  par :  $\forall n \in \mathbb{N}^*, S_n = \sum_{n=1}^{\infty}$  $k=0$ 1  $\frac{1}{k!}$   $S'_n = S_n + \frac{1}{n \cdot n}$ n.n!

- (a) Montrer par récurrence que :  $\forall n \in \mathbb{N}^*, u_n = n!(e S_n)$ .
- (b) Monter que les suites  $(S_n)$  et  $(S'_n)$  sont adjacentes.
- (c) Monter que les suites  $(S_n)$  et  $(S'_n)$  convergent vers une même limite et déterminer leur limite commune.
- (d) Déduire de l'étude précédente que :  $\forall n \in \mathbb{N}^*, \frac{1}{(n+1)!} \leqslant e S_n \leqslant \frac{1}{n \cdot n}$  $\frac{1}{n \cdot n!}$ .
- (e) Montrer alors que  $\lim_{n \to +\infty} nu_n = 1$ .

## EXERCICE 2

Soient  $n$  et  $p$  deux entiers naturels. On rappelle que :

$$
\binom{n}{p} = \frac{n!}{p!(n-p)!} \text{ si } p \leqslant n \text{ et, par convention, } \binom{n}{p} = 0 \text{ si } p > n.
$$

#### 1. Python

- a) Ecrire une fonction  $\texttt{fact}(n)$  qui prend en argument un entier naturel n et qui renvoie n!
- b) Ecrire une fonction binom(n,p) qui prend en argument deux entiers naturels et qui renvoie la valeur  $\mathrm{de}\left( n\right)$ p  $\setminus$
- 2. Soient *n* et *p* deux entiers naturels tels que  $p \leq n$ .

a) Montrer que : 
$$
\binom{n+1}{p+1} = \binom{n}{p} + \binom{n}{p+1}
$$
.

b) On veut montrer par récurrence la propriété suivante, dépendant de l'entier naturel n :

$$
\forall p \in [\![0, n]\!], \ \binom{n+1}{p+1} = \sum_{k=p}^{n} \binom{k}{p}.
$$

Vérifier l'égalité pour les couples  $(n, p)$  égaux à  $(0, 0)$ ,  $(1, 0)$  et  $(1, 1)$ .

Soit un entier naturel *n* tel que :  $\forall p \in [0, n], \binom{n+1}{p+1} = \sum_{k=1}^{n}$  $k=p$  $\sqrt{k}$ p **)**. Montrer qu'alors, on a :  $\forall p \in [0, n], \binom{n+2}{p+1} =$ n $\sum$  $^{+1}$  $k=p$  $\sqrt{k}$ p .

Conclure.

c) En choisissant judicieusement des valeurs particulières pour  $p$  dans la relation trouvée en 2.1.b., donner, pour tout entier naturel non nul  $n$ , une expression des sommes suivantes :

$$
S_1 = \sum_{k=1}^n k \qquad S_2 = \sum_{k=1}^n k(k-1) \qquad S_3 = \sum_{k=1}^n k(k-1)(k-2).
$$

Dans la suite du problème, n désigne un entier supérieur ou égal à 2.

On considère une urne contenant n jetons numérotés de 1 à n. On tire simultanément deux jetons au hasard. On note X la variable aléatoire égale au plus petit des deux numéros tirés, et Y la variable aléatoire égale au plus grand des deux numéros tirés.

3. Soit 
$$
j \in [2, n]
$$
. Montrer que :  $P(Y \le j) = \frac{\binom{j}{2}}{\binom{n}{2}}$ . En déduire  $P(Y = j)$ .

Vérifier que la formule donnant  $P(Y = j)$  est encore valable pour  $j = 1$ .

- 4. Soit  $i \in [1, n-1]$ . Déterminer  $P(X \ge i)$  et vérifier que  $P(X = i) = \frac{2(n-i)}{n(n-1)}$ . Vérifier que la formule donnant  $P(X = i)$  est encore valable pour  $i = n$ .
- 5. Soit  $(i, j) \in [1, n]^2$ . Déterminer  $P((X = i) \cap (Y = j))$  (on pourra distinguer les cas  $i < j$  et  $i \geq j$ ). Les variables aléatoires X et Y sont-elles indépendantes lorsque  $n \geqslant 3$ ?
- 6. a) Comparer les lois des variables aléatoires  $n + 1 X$  et Y. En déduire que :  $E(n+1-X) = E(Y)$  et  $V(n+1-X) = V(Y)$ .
	- b) Exprimer  $E(X)$  en fonction de  $E(Y)$  et  $V(X)$  en fonction de  $V(Y)$ . Puis, exprimer  $E(X)$  et  $E(Y)$  en fonction de n.
- 7. Déterminer  $E(Y(Y-2))$ , puis exprimer  $E(Y^2)$ ,  $V(X)$  et  $V(Y)$  en fonction de n.

## EXERCICE 3

On met en culture dans une même solution une bactérie de type C et une bactérie de type D. On les laisse se reproduire durant un temps assez long (on suppose que les deux types de bactéries se reproduisent à la même vitesse) puis on tire deux bactéries dans cette solution.

On note  $X_1$  le nombre de bactéries de type C obtenues lors de ce tirage, que l'on appellera le tirage numéro 1. Ces deux bactéries sont de nouveau mises en culture pendant un temps conséquent, puis on effectue un nouveau tirage de deux bactéries. On appelle  $X_2$  le nombre de bactéries de type C obtenues lors de ce 2 ème tirage. On réitère l'opération...

Pour tout entier  $n \geq 1$ , on note  $X_n$  le nombre de bactéries de type C obtenues lors du *n*-ième tirage.

De plus, on note 
$$
L_n = \begin{pmatrix} P(X_n = 0) \\ P(X_n = 1) \\ P(X_n = 2) \end{pmatrix}
$$
 et on pose  $L_0 = \begin{pmatrix} 0 \\ 1 \\ 0 \end{pmatrix}$ .

- 1. Simulation informatique (Certaines commandes Python sont rappelées en annexe en fin de sujet.)
	- (a) Ecrire une fonction Python simulation de paramètre  $n$  (avec  $n$  un entier naturel non nul) qui renvoie une simulation de  $X_n$ .
	- (b) En se servant la fonction simulation, écrire une fonction fréquence de paramètre  $n$  et  $N$  qui renvoie une liste L dont L[i] correspond à la fréquence de l'événement  $X_n = i$  pour  $i \in \{0, 1, 2\}$  lors de N simulations.
	- (c) Voici le résultat obtenu avec la commande frequence(100,10\*\*5) : [0.49842, 0.0, 0.50158]. Quelle conjecture pouvez-vous faire sur la loi de  $X_n$ ?
- 2. Déterminer la loi de  $X_1$  et vérifier que  $L_1 =$  $\sqrt{ }$  $\overline{1}$ 1/4 1/2 1/4  $\setminus$  $\cdot$
- 3. Montrer que pour tout entier naturel n,  $L_{n+1} = AL_n$ , où  $A =$  $\sqrt{ }$  $\overline{1}$  $1 \t1/4 \t0$  $0 \t1/2 \t0$  $0 \t1/4 \t1$  $\setminus$  $\cdot$
- 4. En déduire que pour tout entier naturel  $n, L_n = A^n L_0$ .
- 5. (a) Soit  $\lambda \in \mathbb{R}$ . Calculer le rang de la matrice  $A \lambda I$  où I désigne la matrice identité de taille 3 et en déduire que A est inversible si et seulement si  $\lambda \neq 1$  et  $\lambda \neq \frac{1}{2}$ 2

\n- (b) Vérifier que 
$$
\begin{pmatrix} 1 \\ 0 \\ 0 \end{pmatrix}
$$
 et  $\begin{pmatrix} 0 \\ 0 \\ 1 \end{pmatrix}$  sont solutions de l'équation  $AX = X$
\n- (c) Soit  $X = \begin{pmatrix} x \\ y \\ z \end{pmatrix} \in \mathcal{M}_{3,1}(\mathbb{R})$ . Résoudre l'équation  $AX = \frac{1}{2}X$ .
\n- (d) Soit  $P = \begin{pmatrix} 1 & 0 & 1 \\ 0 & 0 & -2 \\ 0 & 1 & 1 \end{pmatrix}$ . Montrer que  $P$  est inversible et déterminer  $P^{-1}$ .
\n

- (e) Calculer  $D = P^{-1}AP$ . Qu'observe-t-on?
- (f) Montrer que pour tout  $n \in \mathbb{N}$ ,  $A^n = P D^n P^{-1}$
- 6. Déduire des questions précédentes la loi de  $X_n$  pour tout entier  $n \in \mathbb{N}^*$  puis déterminer les valeurs de  $\lim_{n \to +\infty} P(X_n = 0), \lim_{n \to +\infty} P(X_n = 1)$  et  $\lim_{n \to +\infty} P(X_n = 2)$ .

# Annexe : Rappels Python

On peut importer le module numpy avec import numpy as, le module matplotlib.pyplot avec import matplotlib.pyplot as plt et le module random avec import random as rd.

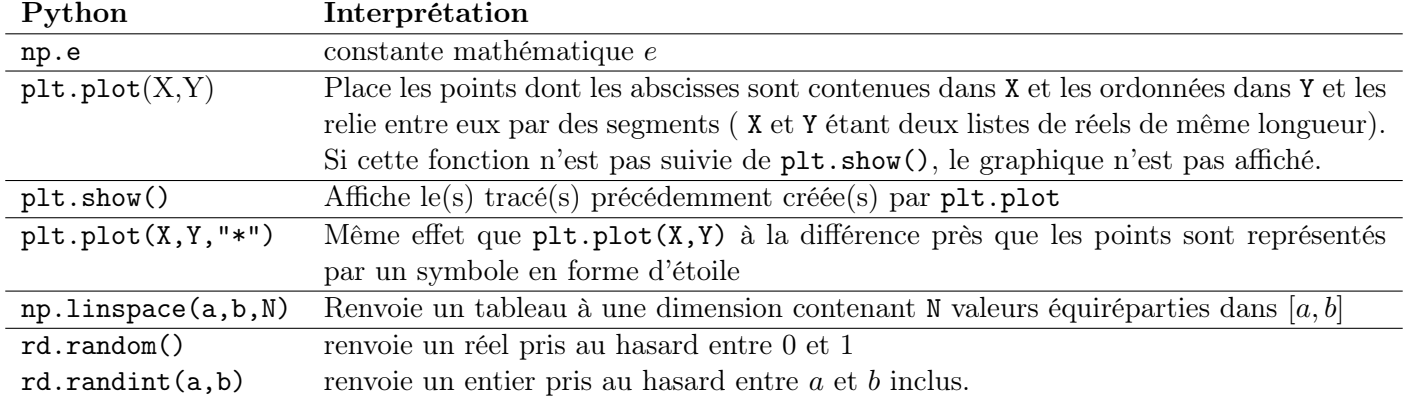